# Streamlining Tensor and Network Pruning in PyTorch

[Workshop on Practical ML for Developing Countries, ICLR 2020](https://pml4dc.github.io/iclr2020/) Michela Paganini (Facebook AI Research), Jessica Forde (Brown University)

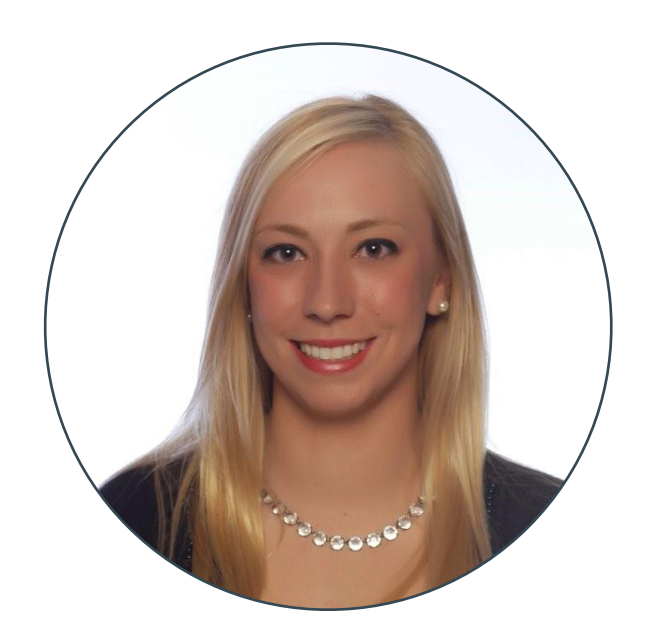

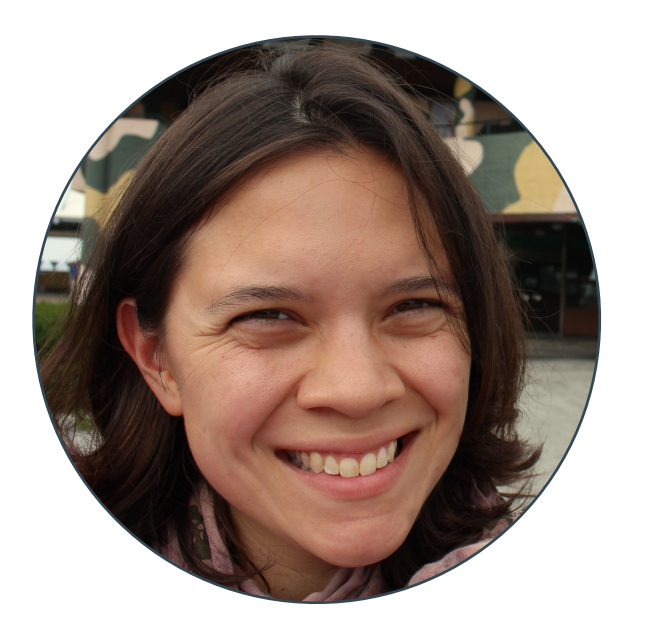

FACEBOOK

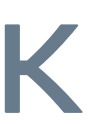

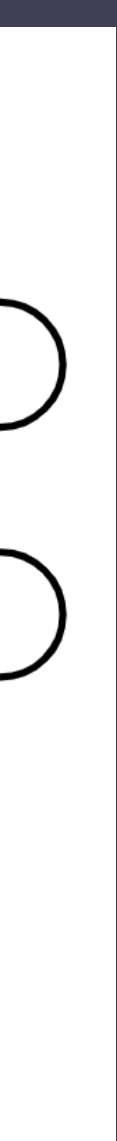

## What is pruning?

- Pruning methods selectively set weights of a neural network to zero, sparsifying the model
- Pruned models can maintain the accuracy of the original model and gain computational efficiency for on-device use
- Methods remove weights based on different heuristics, such as their absolute value
- Weights can also be removed in a structured way, zero-ing out an entire channel, or in a unstructured manner
- In PyTorch, pruning is performed through the application of a mask onto the parameter

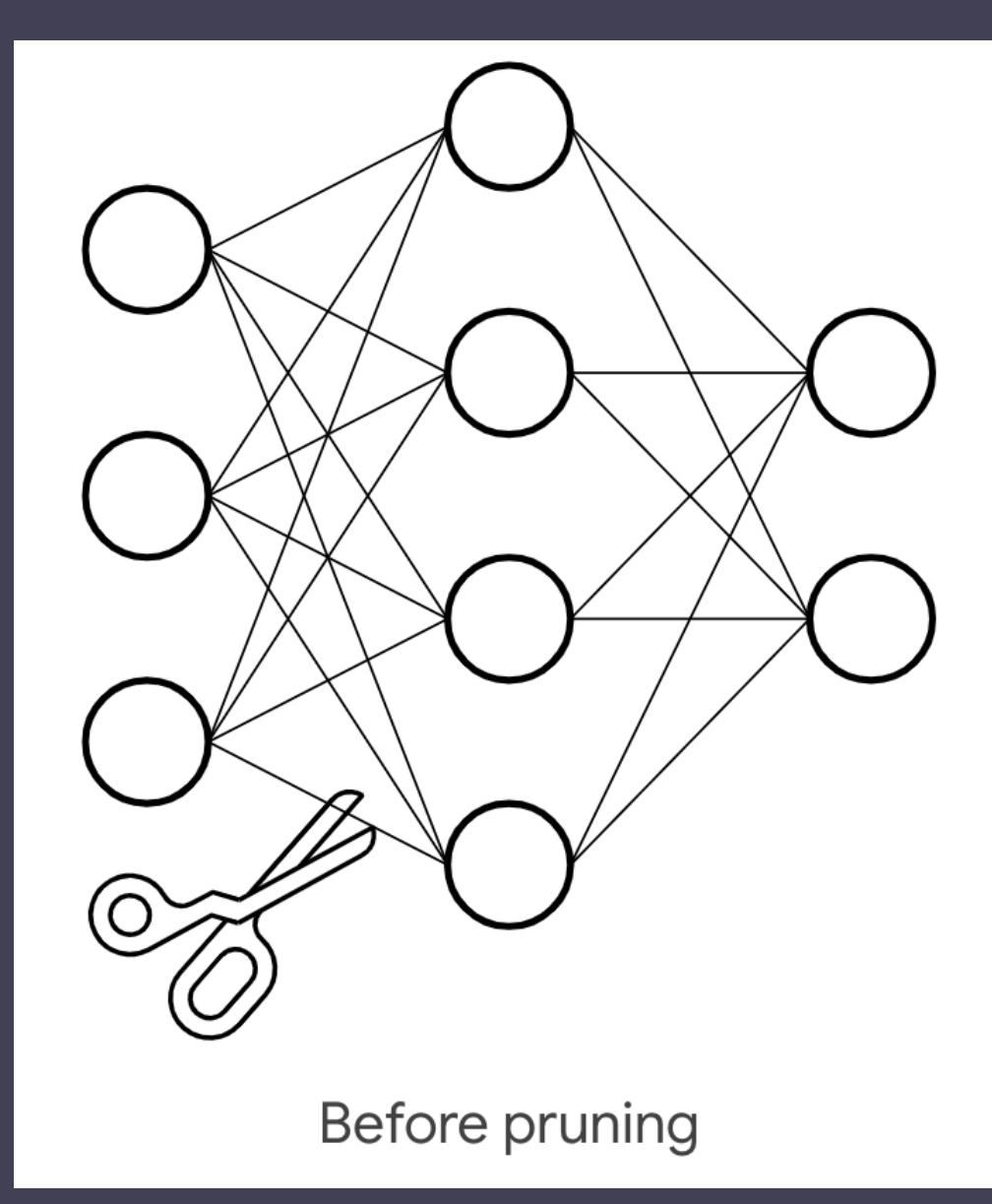

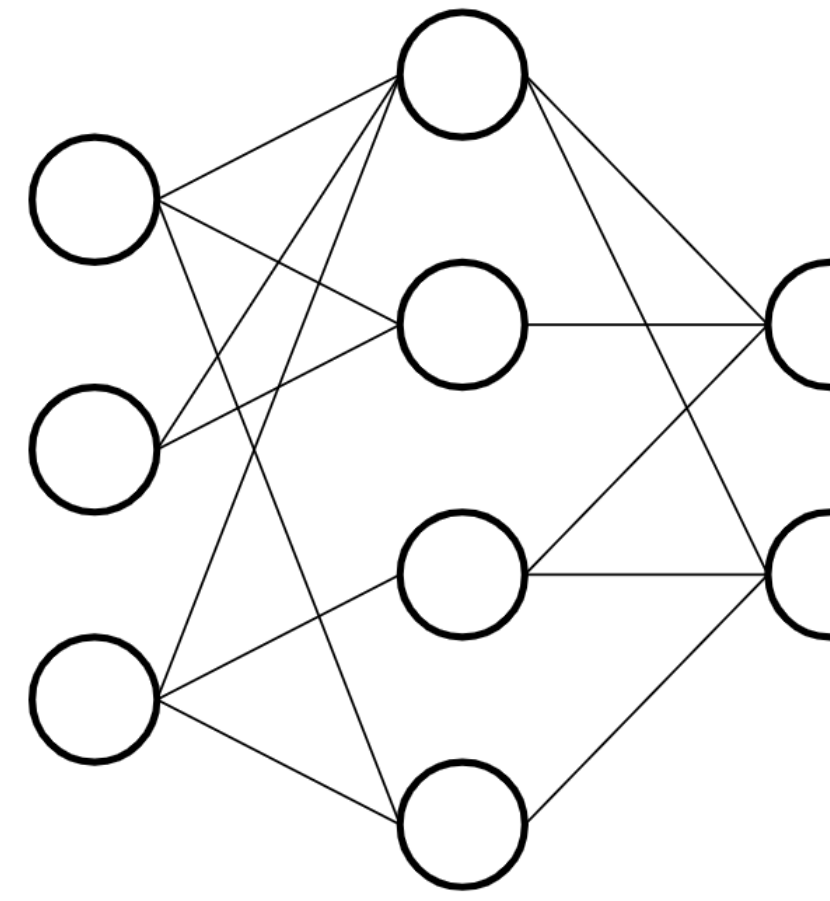

After pruning

### torch.nn.utils.prune

### Different tensor pruning techniques enabled under a unified framework

### BasePruningMethod

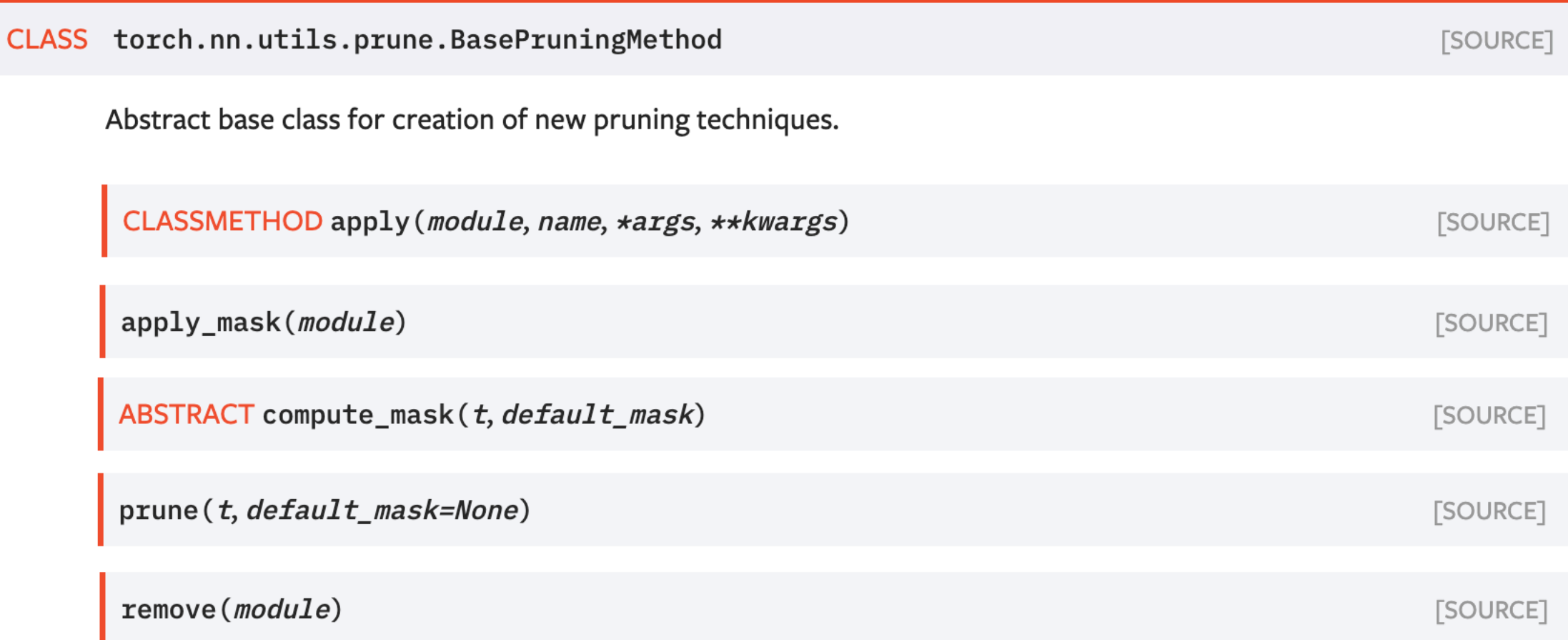

### New pruning technique?

Just subclass BasePruningMethod and implement compute\_mask!

### PruningContainer

CLASS torch.nn.utils.prune.PruningContainer(\*args)

Container holding a sequence of pruning methods for iterative pruning. Keeps track of the order in which pruni methods are applied and handles combining successive pruning calls.

Identity

CLASS torch.nn.utils.prune.Identity

Utility pruning method that does not prune any units but generates the pruning parametrization with a mask of

#### RandomUnstructured

CLASS torch.nn.utils.prune.RandomUnstructured(amount)

Prune (currently unpruned) units in a tensor at random.

L1Unstructured

CLASS torch.nn.utils.prune.L1Unstructured(amount)

Prune (currently unpruned) units in a tensor by zeroing out the ones with the lowest L1-norm.

RandomStructured

CLASS torch.nn.utils.prune.RandomStructured(amount, dim=-1)

Prune entire (currently unpruned) channels in a tensor at random.

LnStructured

CLASS torch.nn.utils.prune.LnStructured(amount, n, dim=-1)

Prune entire (currently unpruned) channels in a tensor based on their Ln-norm.

### CustomFromMask

CLASS torch.nn.utils.prune.CustomFromMask(mask)

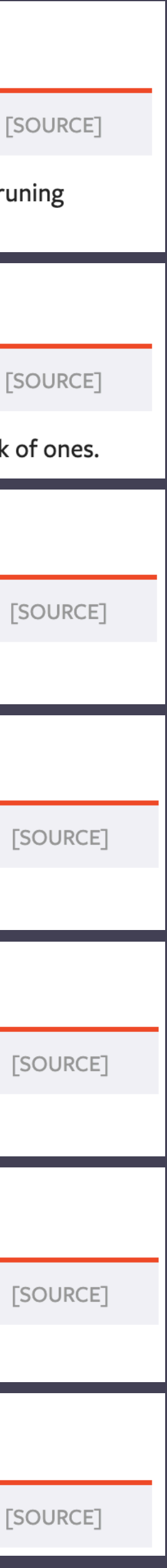

 $\mathbf{3}$ 

4

### torch.nn.utils.prune

### BasePruningMethod

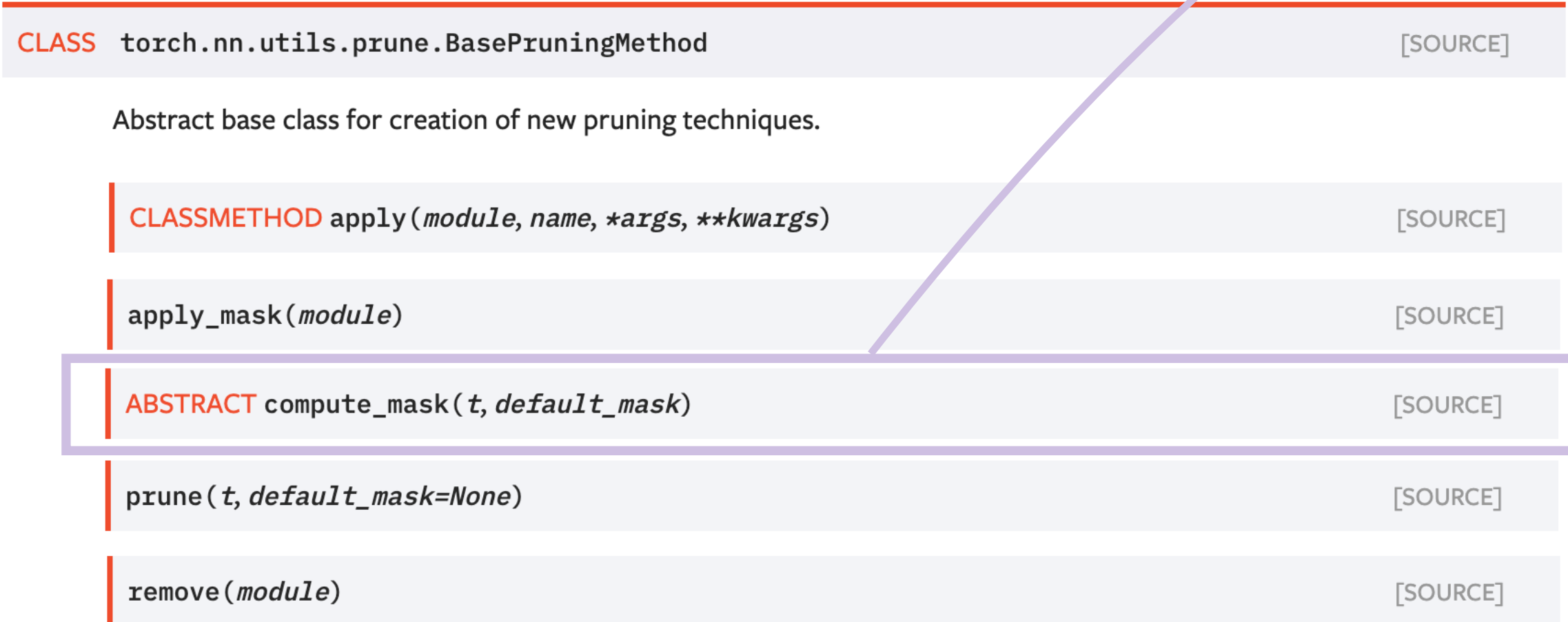

(through a prune. PruningContainer) it handles the case in which the tensor had previously been pruned by computing the valid entries in the tensor that can still be pruned and then applying the new pruning technique exclusively on those entries

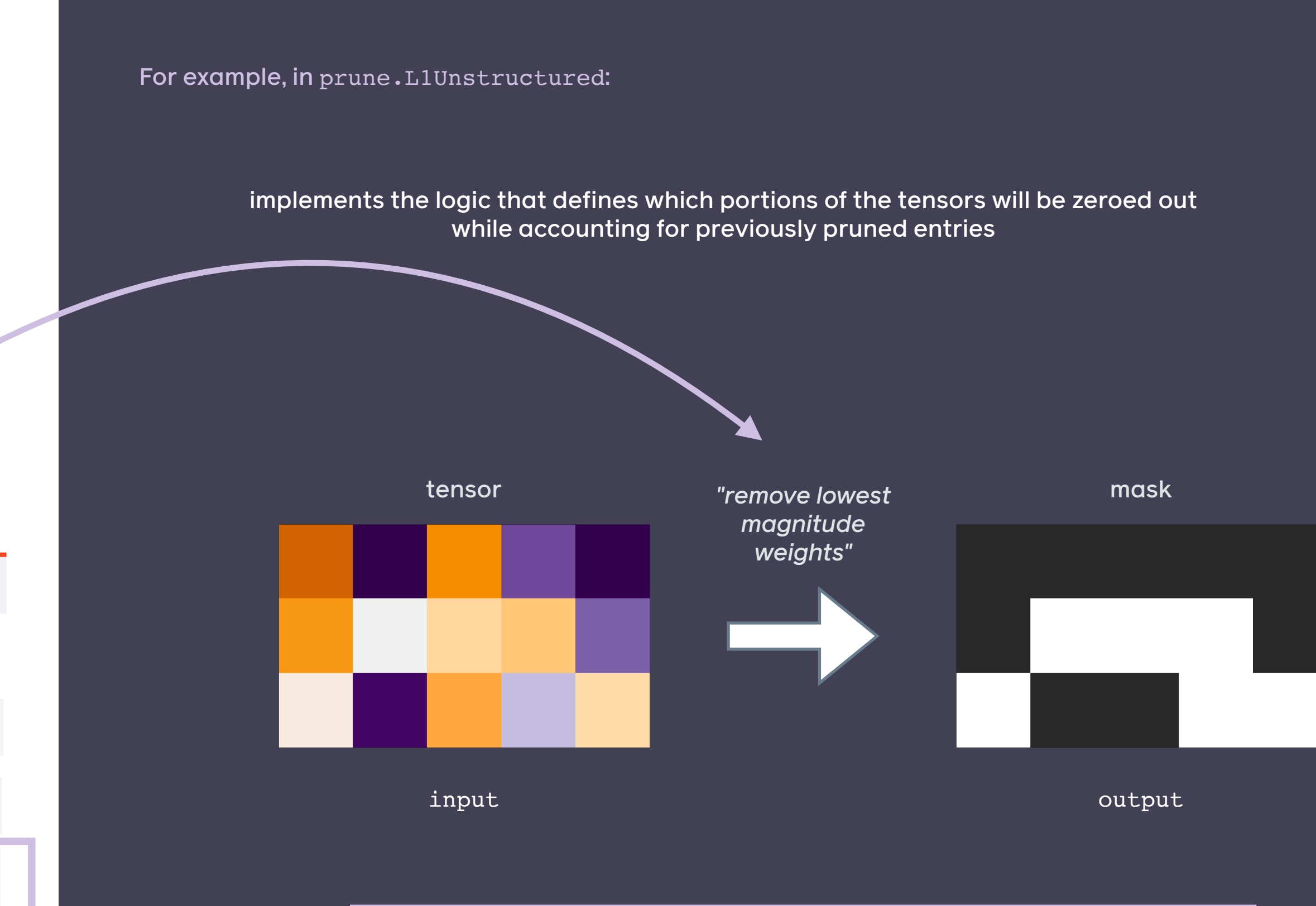

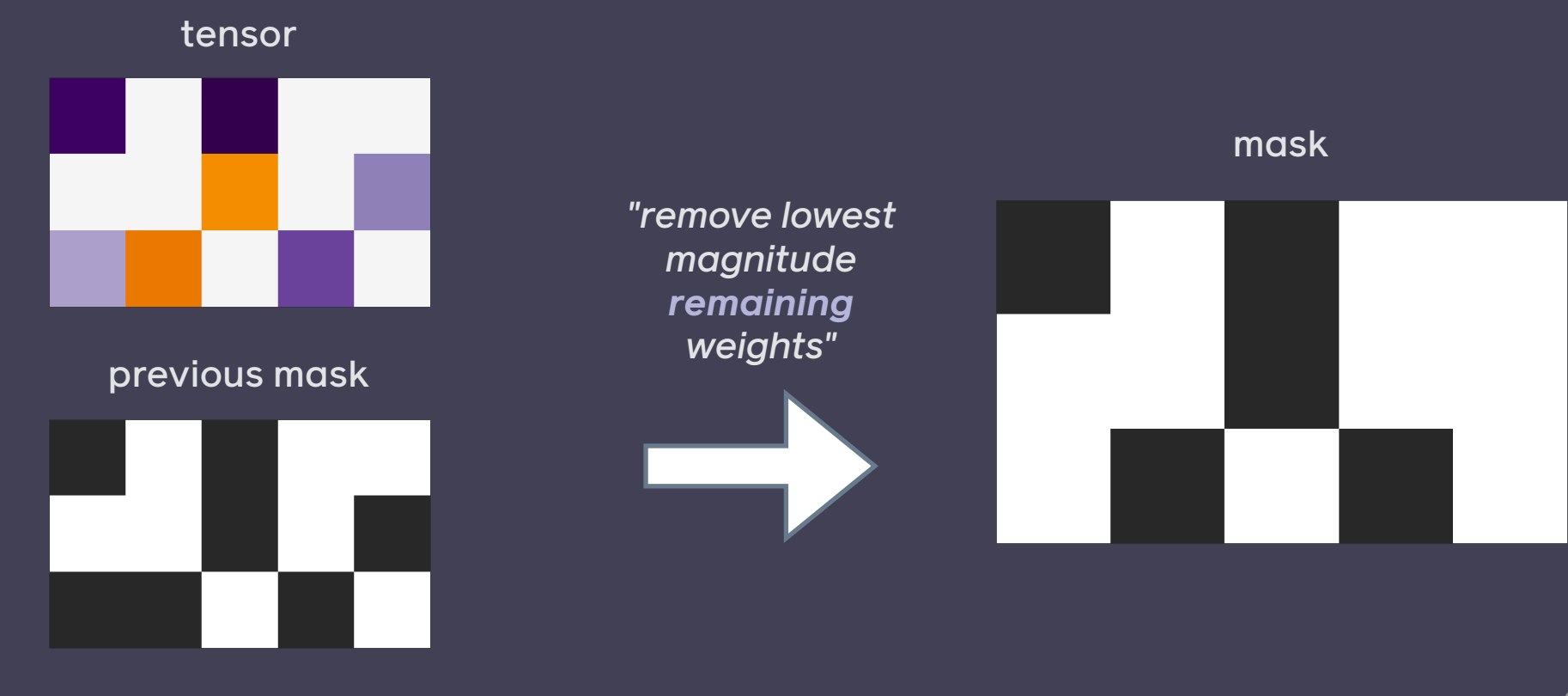

input

defines the interface → concrete subclasses must implement the logic

FACEBOOK AI

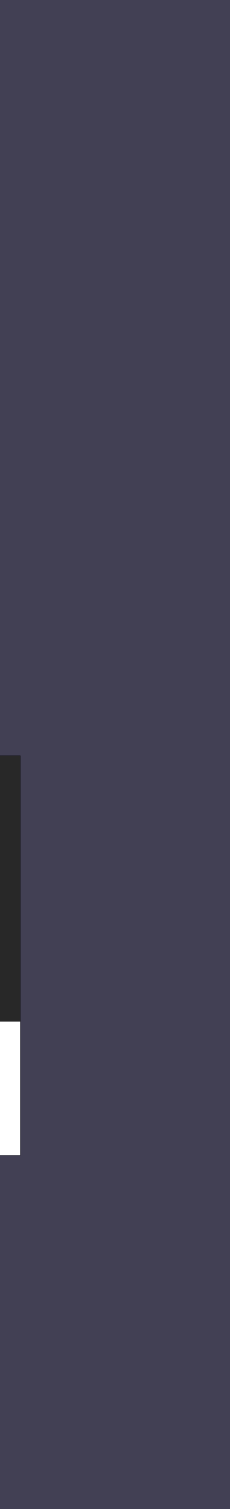

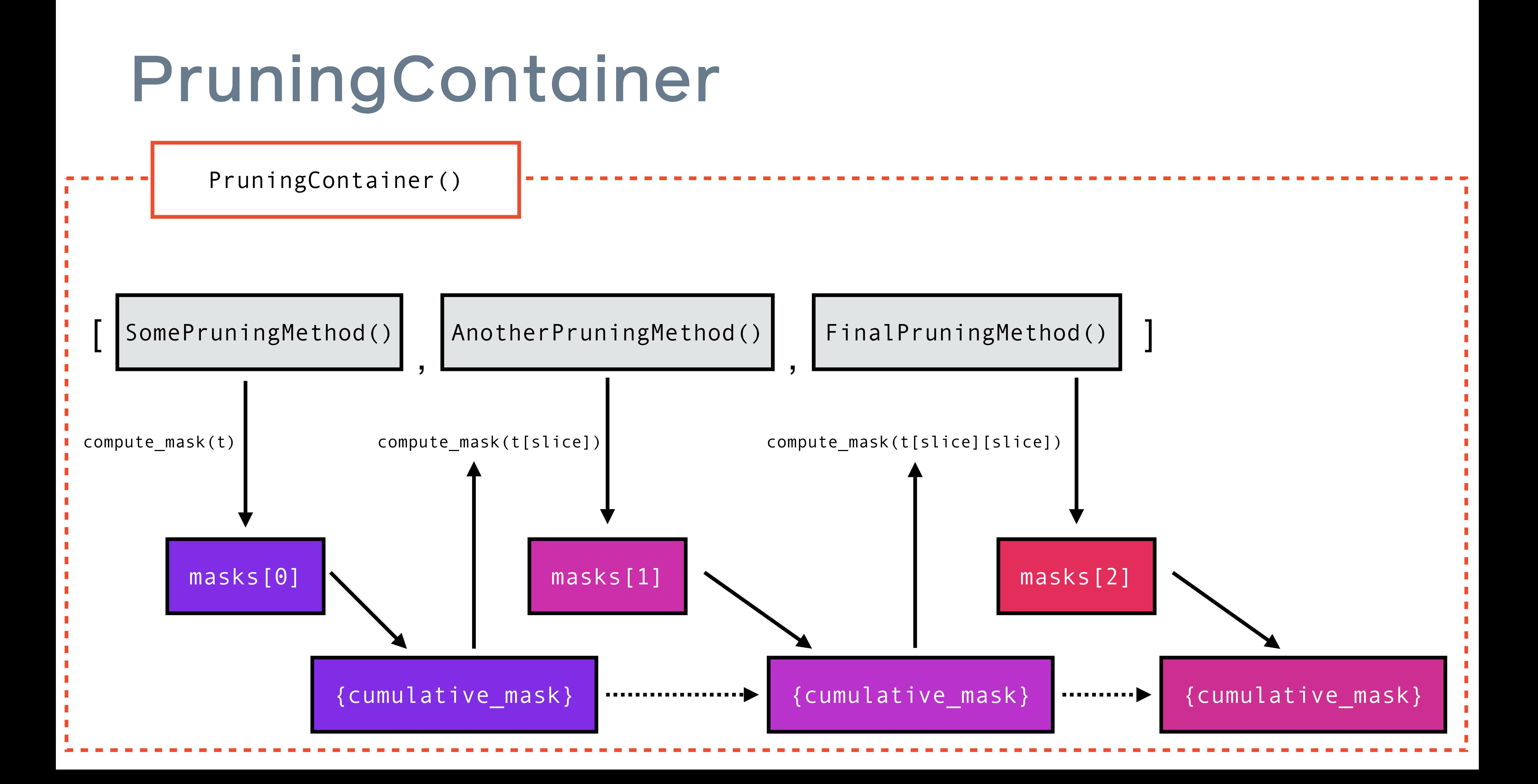

### torch.nn.utils.prune Reparametrizes of the pruned tensor in terms of the original tensor and the

### BasePruningMethod

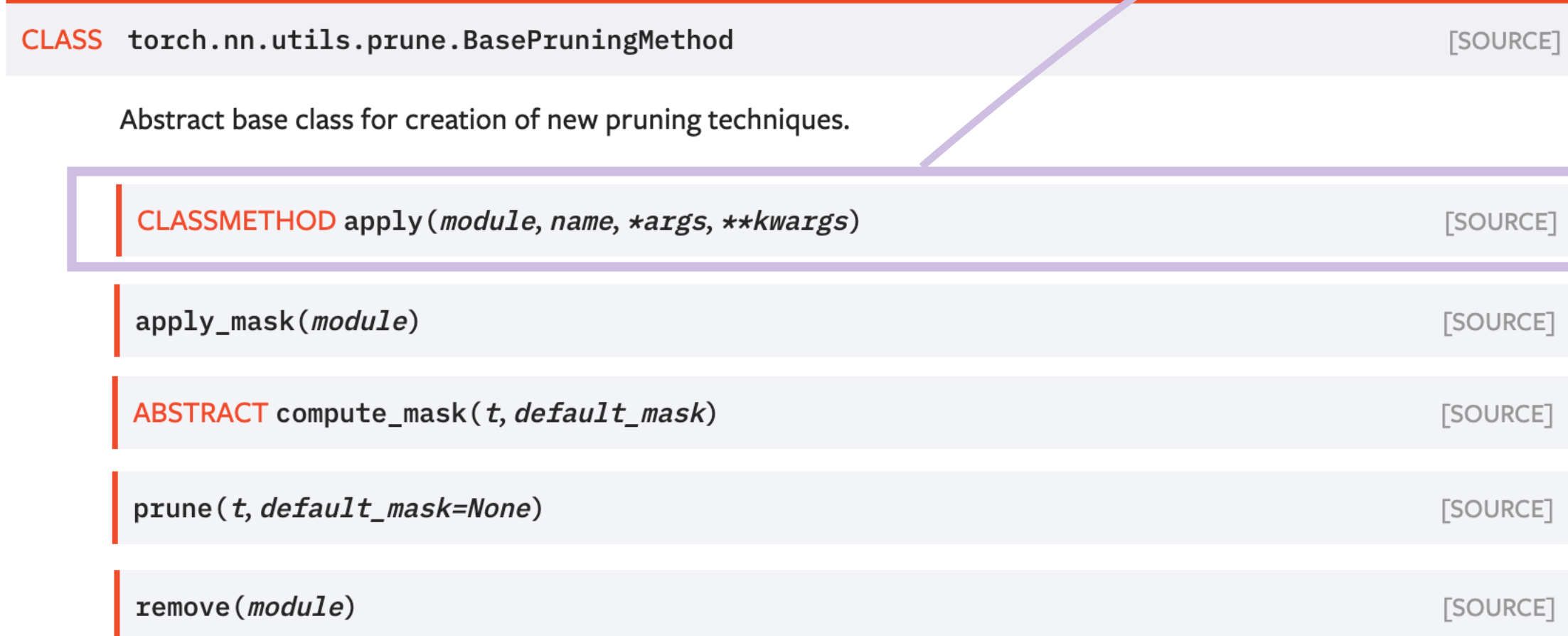

6

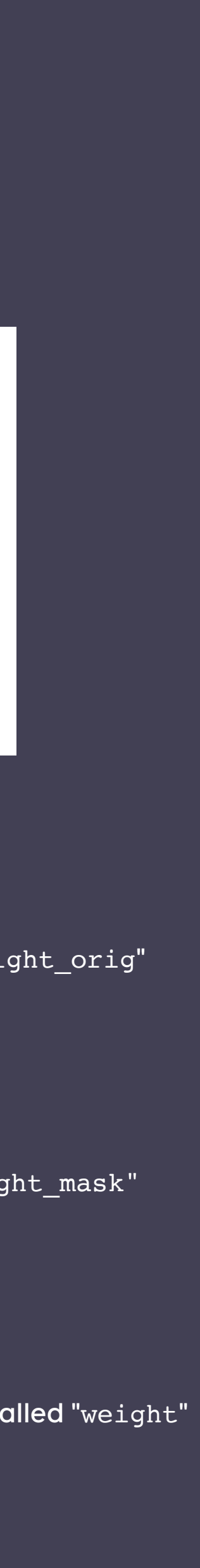

pruning mask, and adds a forward pre-hook to enable pruning on the fly.

- 1. if there is any previous mask applied to this parameter
	- I. fetch the previous mask
	- II. combine successive pruning calls into a prune. PruningContainer
- 2. move the unpruned parameter to "<param\_name>\_orig"
- 3. compute new mask via compute\_mask
- 4. add mask as a buffer named "<param\_name>\_mask"
- 5. attach the pruned version of the tensor as an attribute
- 6. register the pruning technique as a forward pre-hook

#### Before pruning **During apply**

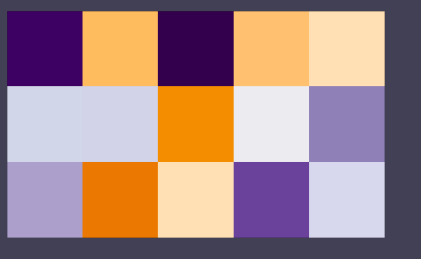

"weight" is an unpruned parameter  $\parallel$  the unpruned parameter is moved to "weight\_orig"

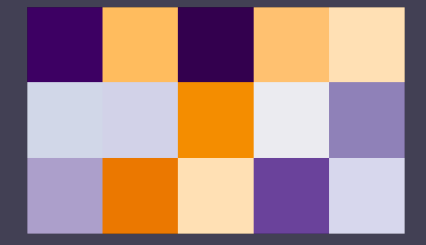

the mask is saved to a buffer called "weight\_mask"

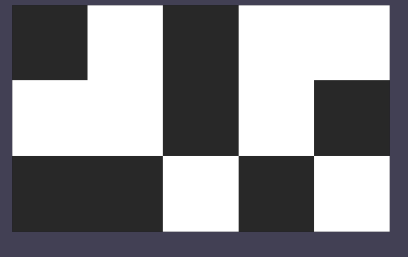

the pruned tensor is stored as an attribute called "weight"

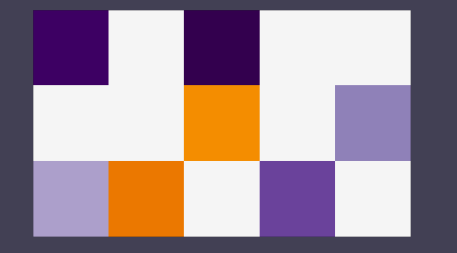

7

### torch.nn.utils.prune

### BasePruningMethod

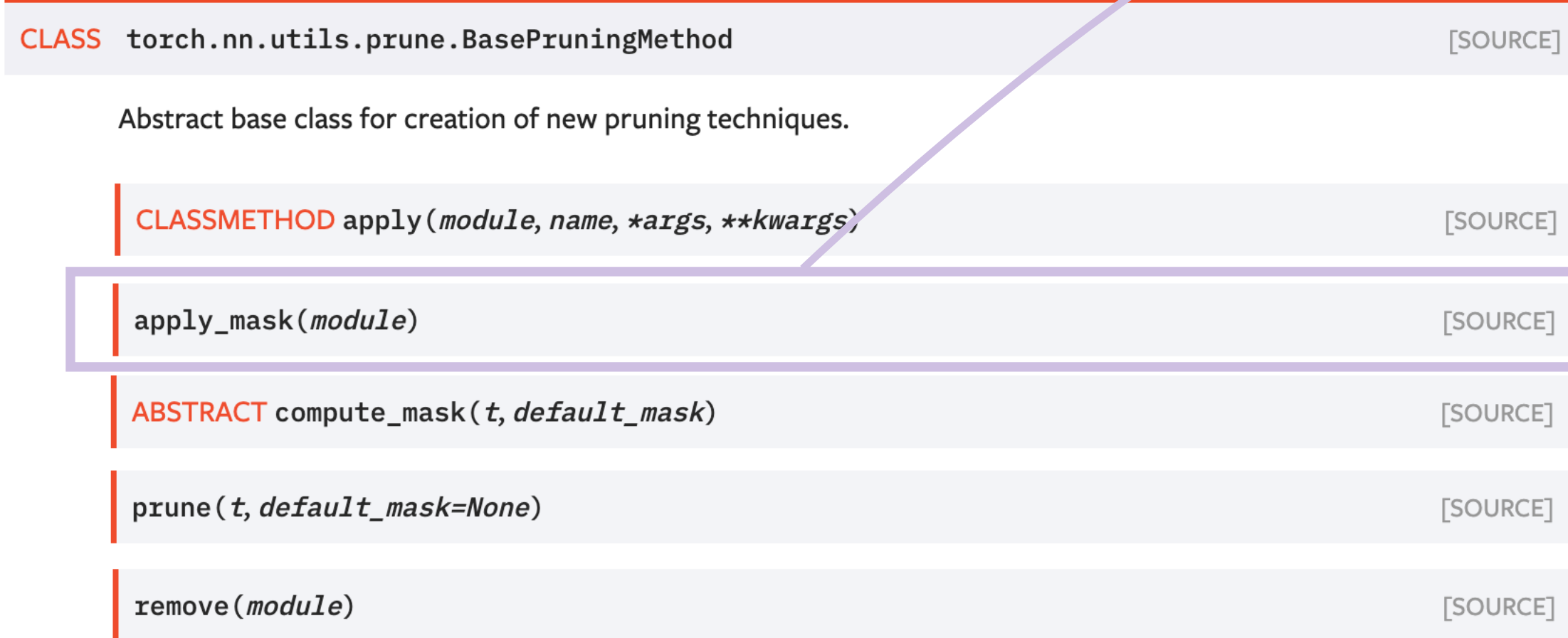

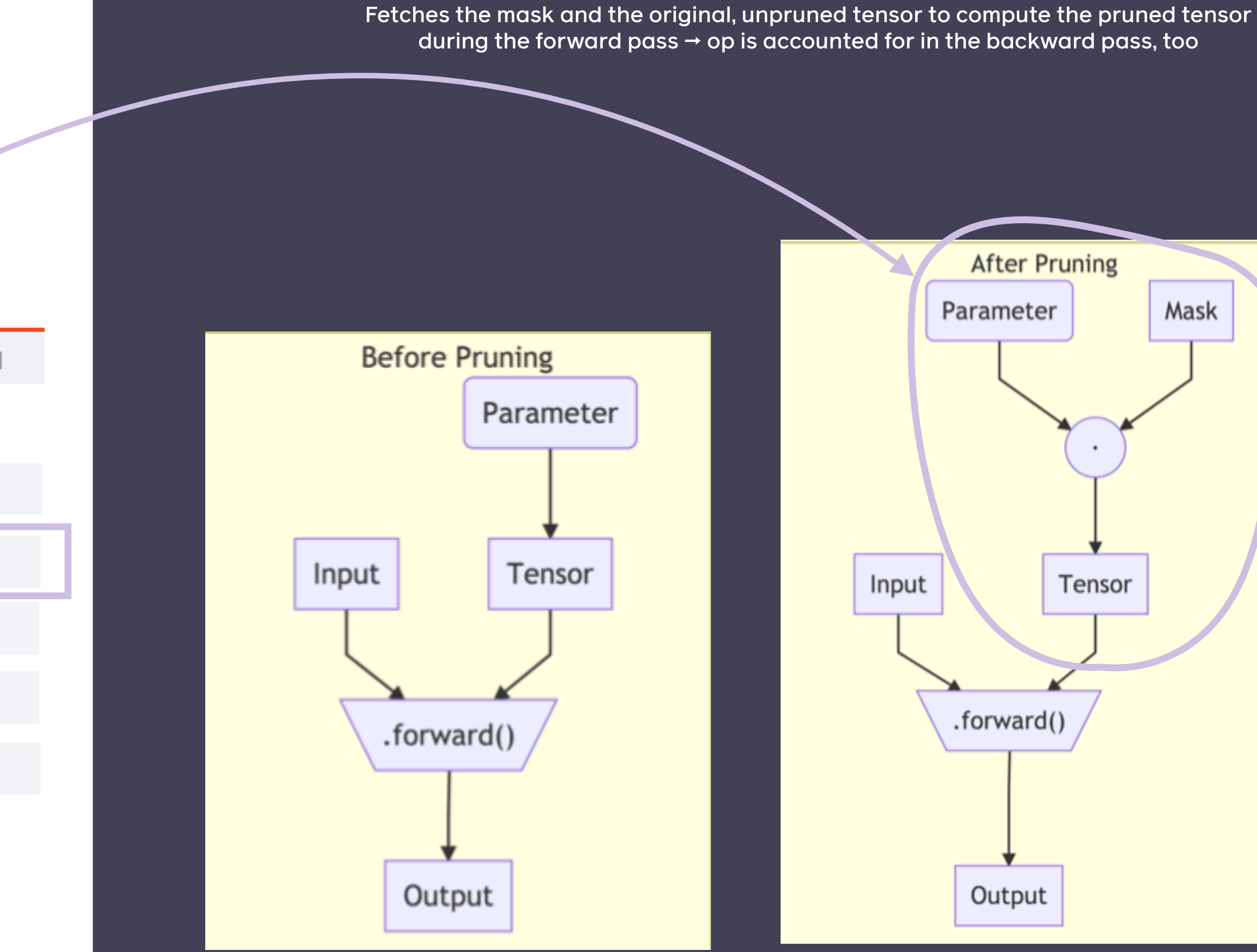

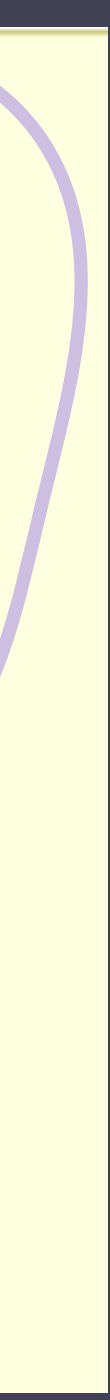

### torch.nn.utils.prune

### BasePruningMethod

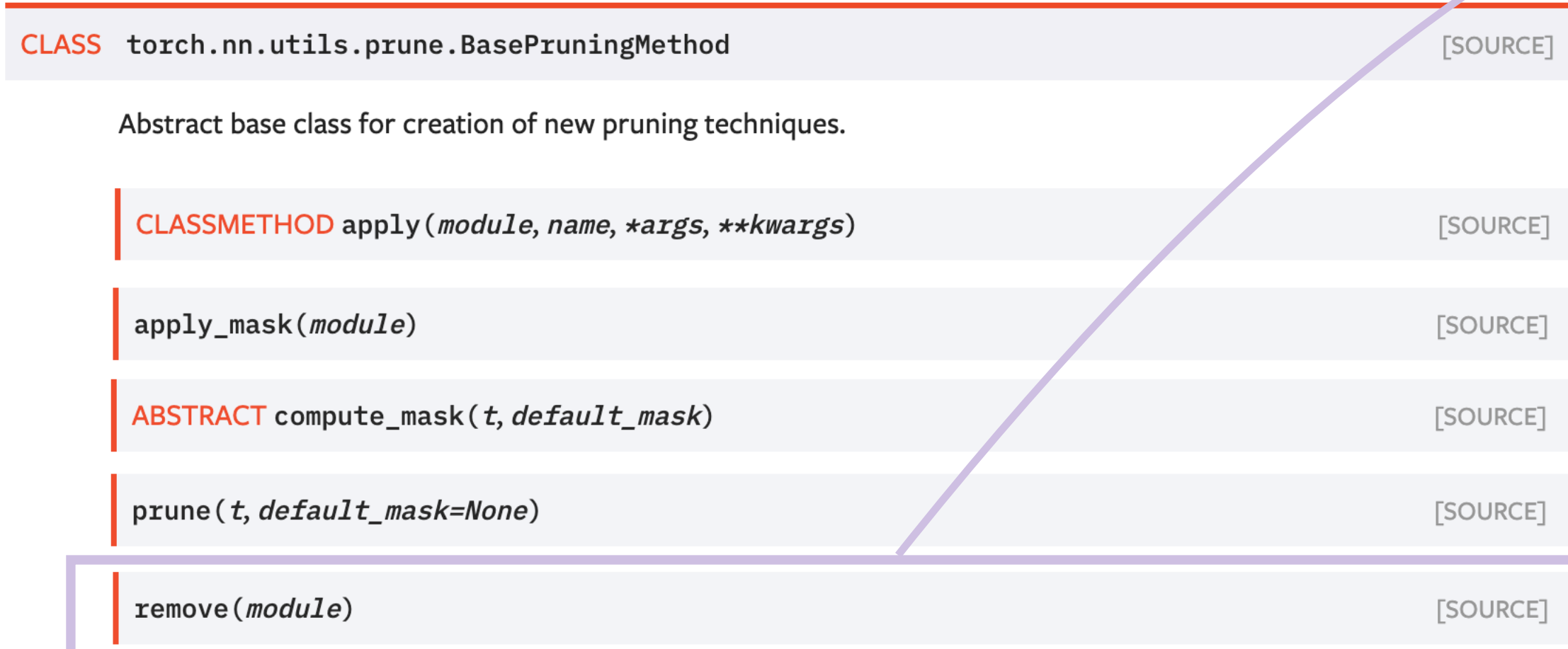

Ξ

#### **FACEBOOK AI**

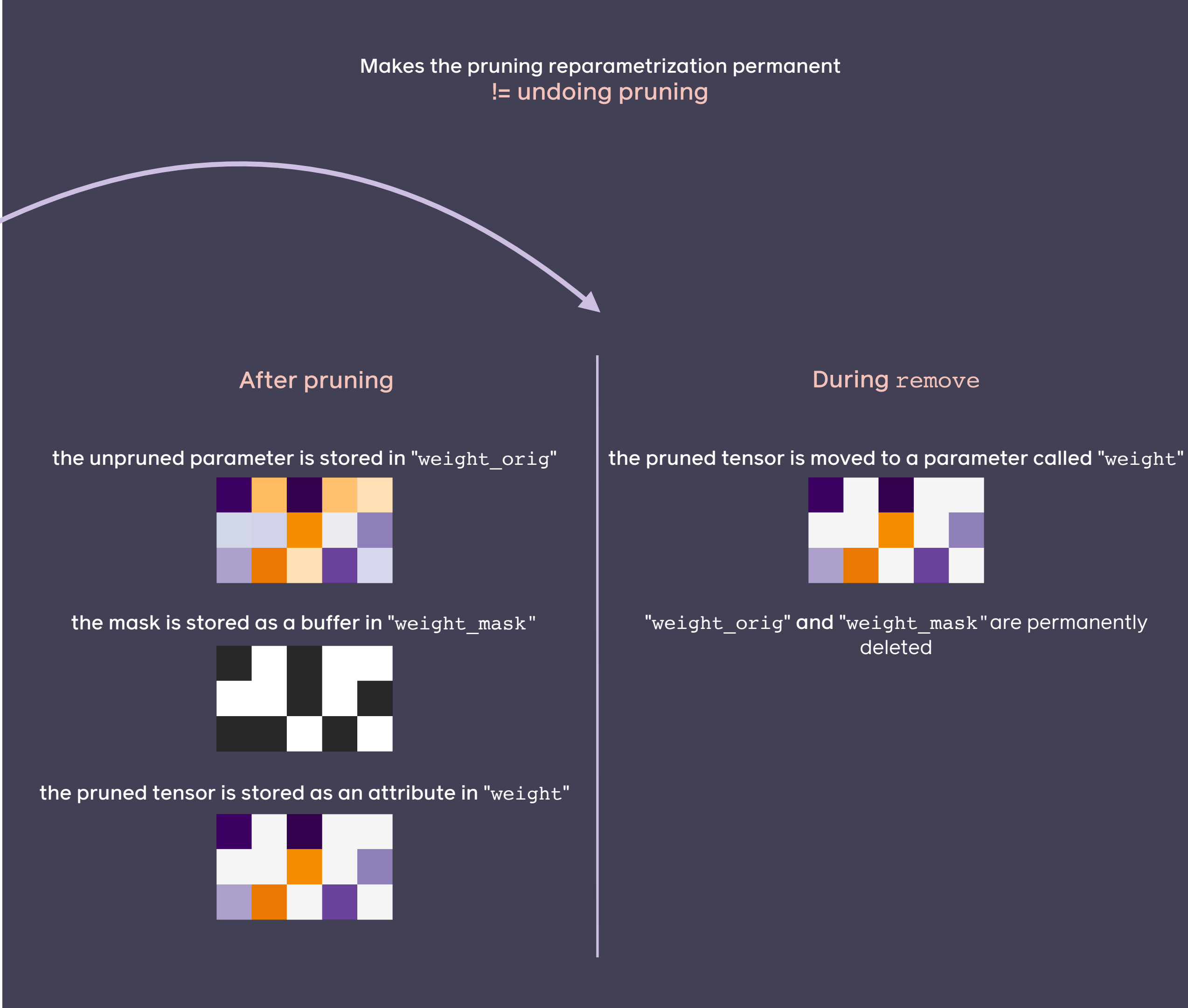

8

### torch.nn.utils.prune

### BasePruningMethod

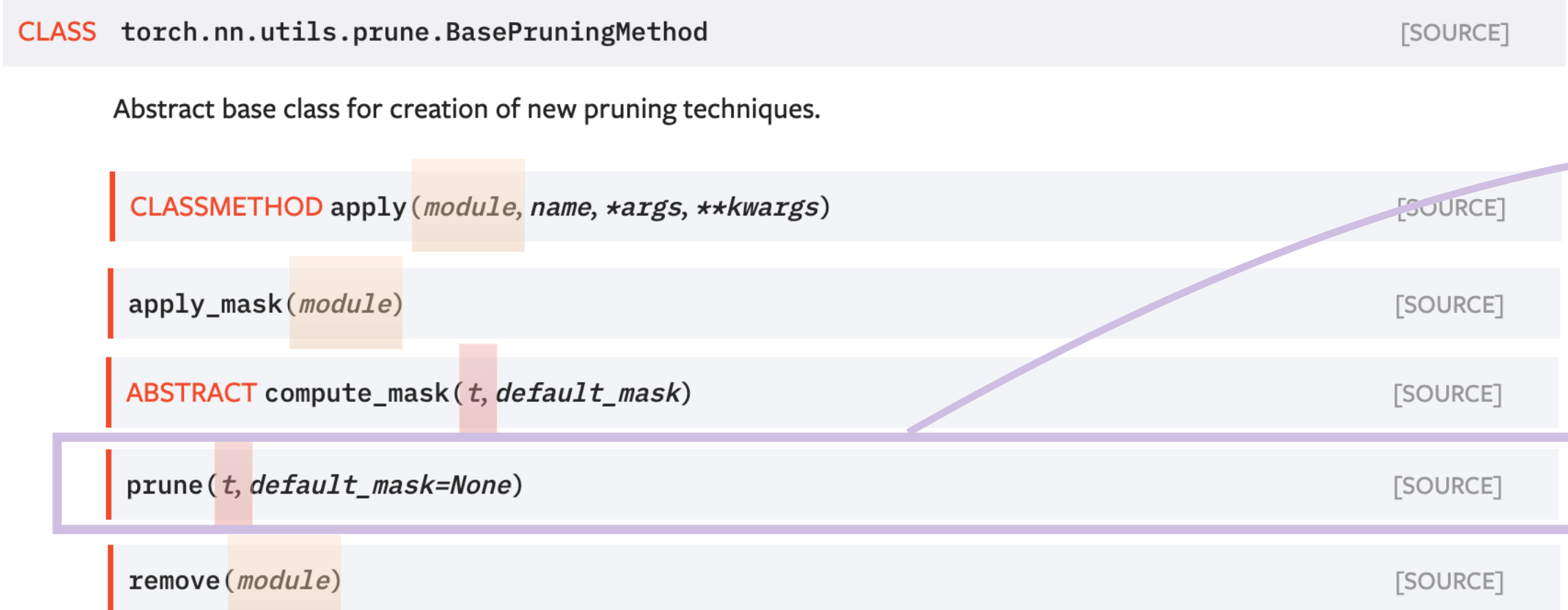

#### **FACEBOOK AI**

### torch.nn.utils.prune is designed to act on a torch.nn.Module

provides an interface for acting directly on a tensor

 $tensor = **torch.random(3, 5]**$  $p =$ torch.nn.utils.prune.LnStructured(amount=1, dim=1, n=2)  $maxed_tensor = p.prime(tensor)$ 

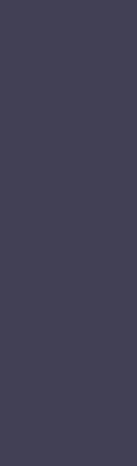

9

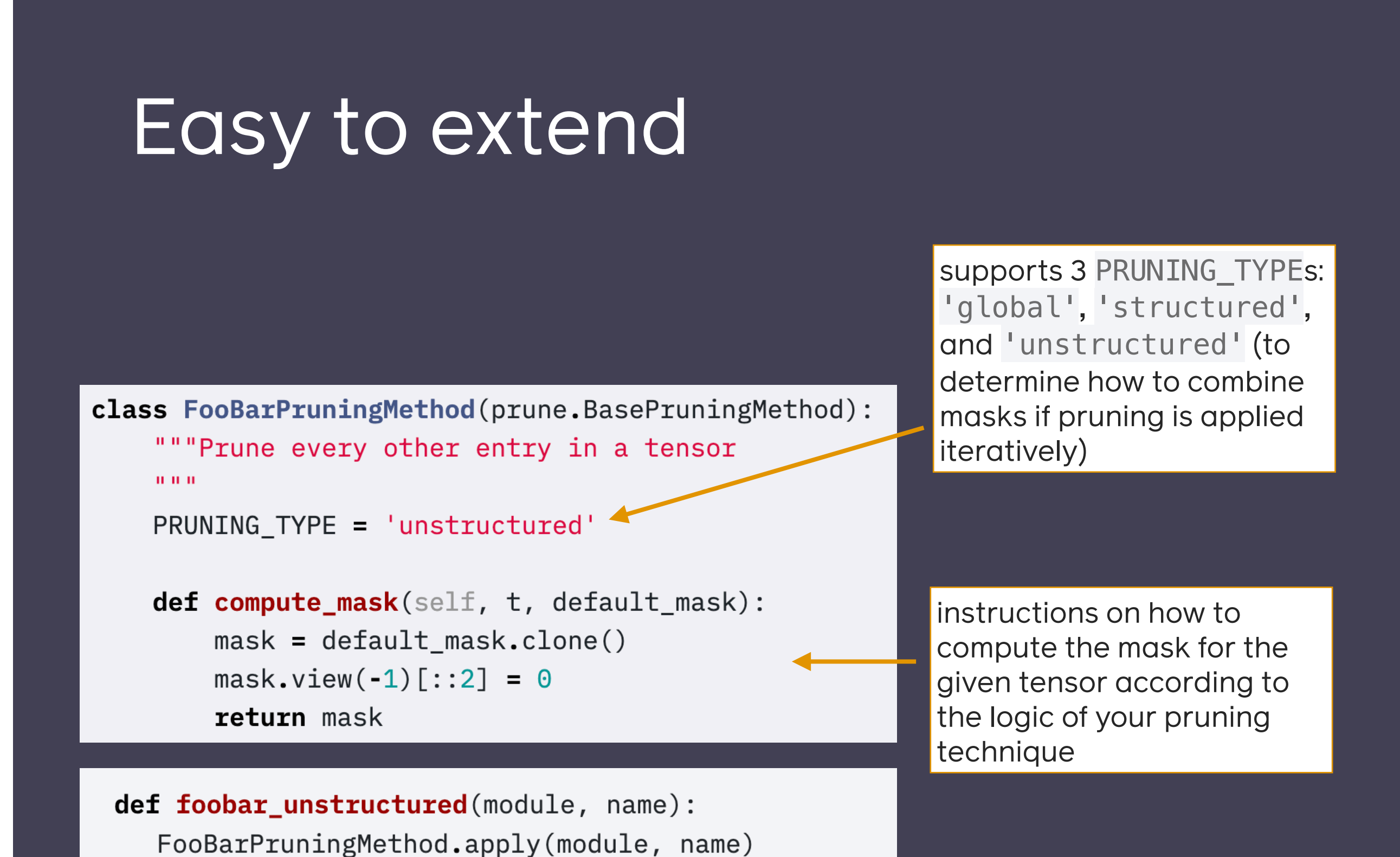

return module

```
# L_2 structured pruning will remove 50% of channels across axis 0
prune.ln_structured(
     module=model.conv1, 
     name="weight", 
     amount=0.5, 
     n=2, 
     dim=0 
)
```
### torch.nn.utils.prune

### Easy to use

```
for \_ in range(10):
    # Remove 2 connections per iteration 
    prune.l1_unstructured(module=model.fc1, name="bias", amount=2)
```
model **=** LeNet() # unpruned model

### Iterative pruning made easy

prune.PruningContainer handles the combination of successive masks for you

```
parameters_to_prune = ( 
     (model.conv1, "weight"), 
     (model.conv2, "weight"), 
     (model.fc1, "weight"), 
)prune.global_unstructured( 
     parameters_to_prune, 
     pruning_method=prune.L1Unstructured, 
     amount=0.2, 
)
```
### Global pruning made easy

## GlobalPruning

## 

### torch.nn.utils.prune.global\_unstructured(...)

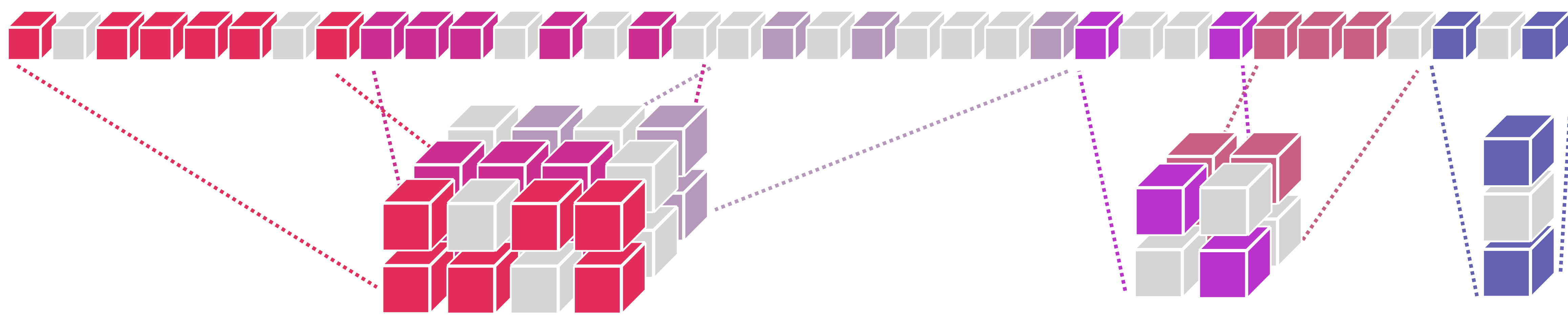

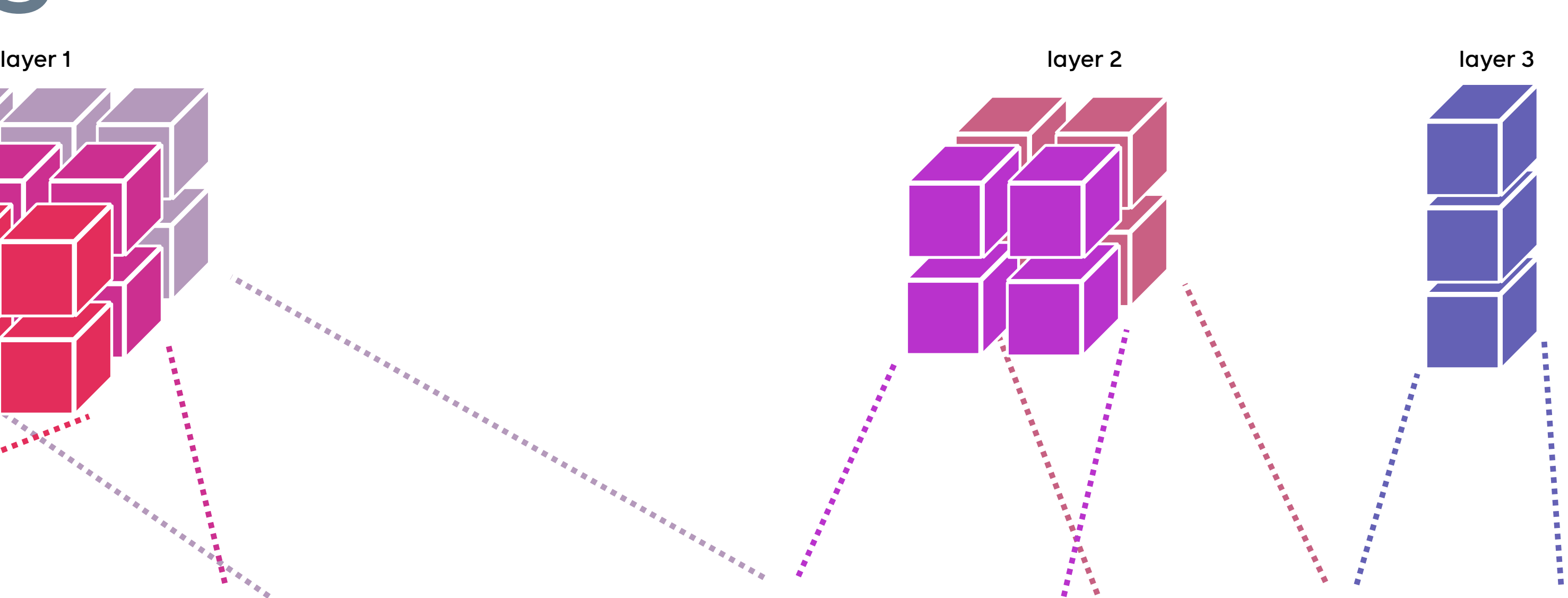

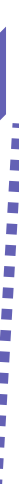

## Questions?

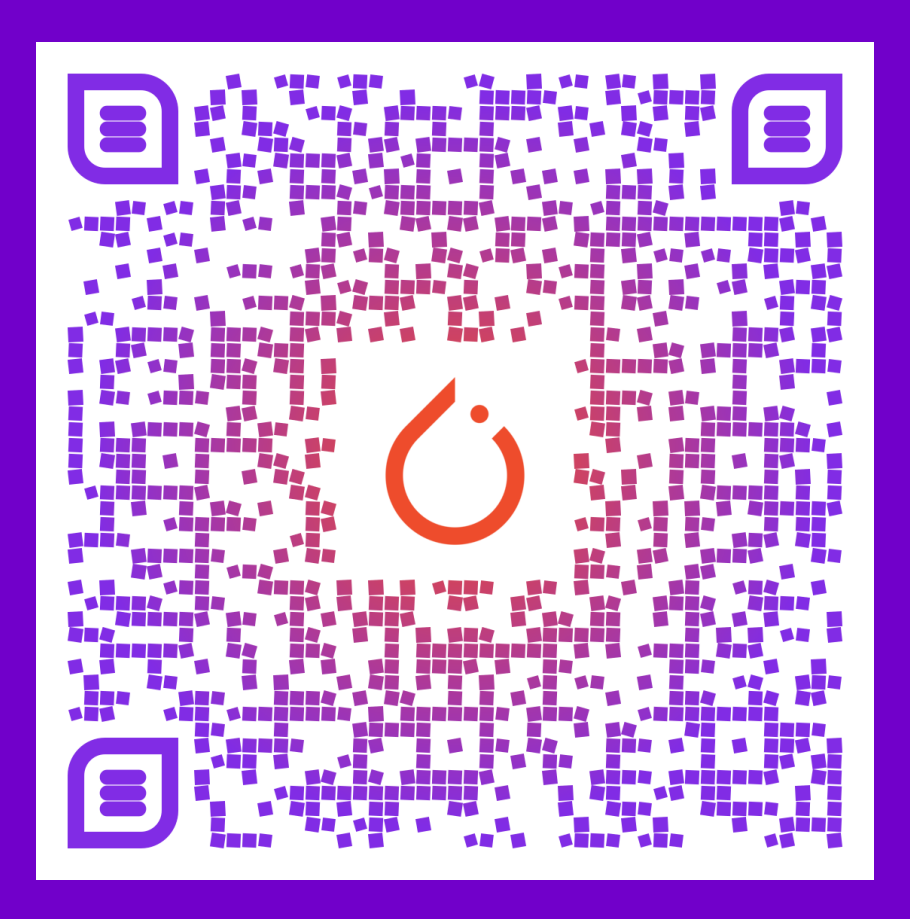

FACEBOOK AI

**Contact: [michela@fb.com,](mailto:michela@fb.com) [jessica\\_forde@brown.edu](mailto:jessica_forde@brown.edu)**

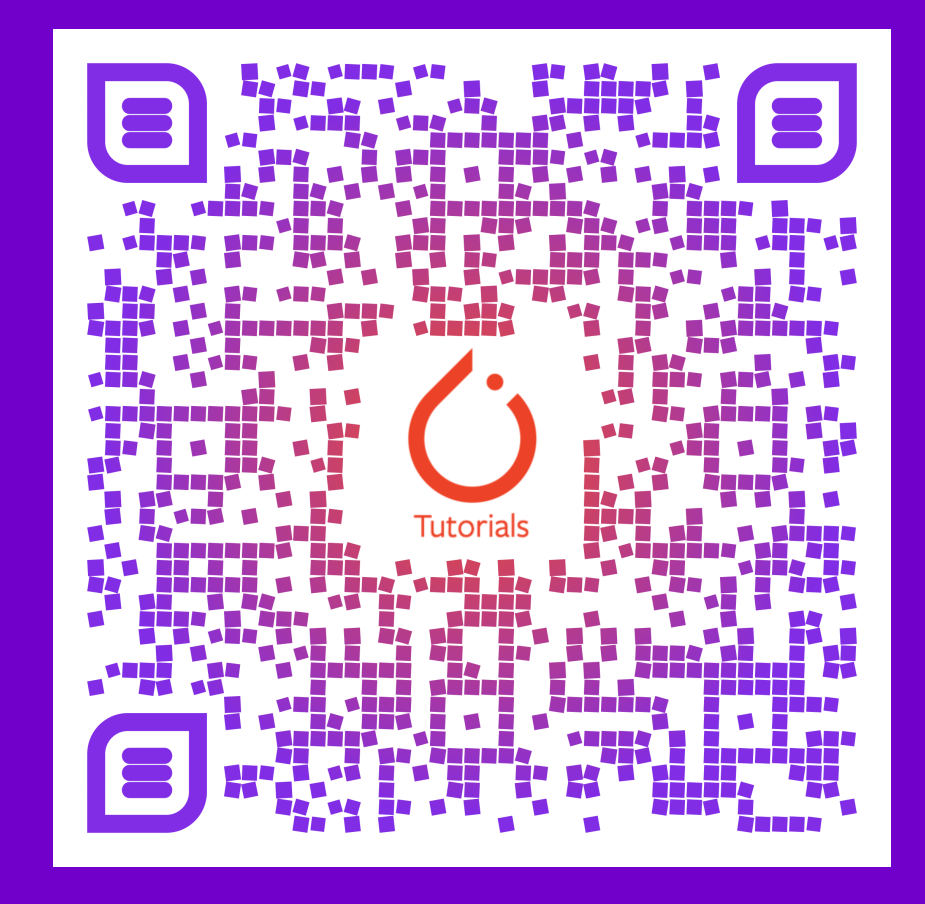

12